This is an appendix in the lecture notes of the course *MTF270 Turbulence modeling* which can be downloaded [here](http://www.tfd.chalmers.se/~lada/turbulent_flow/lecture_notes.html) http://www.tfd.chalmers.se/˜lada/turbulent flow/lecture notes.html

<span id="page-0-2"></span>**J MTF270: Computation of wavenumber vector and**

## **angles**

For each mode *n*, create random angles  $\varphi^n$ ,  $\alpha^n$  and  $\theta^n$  (see Figs. [J.1](#page-0-0) and 22.1) and random phase  $\psi^n$ . The probability distributions are given in Table [J.1.](#page-0-1) They are chosen so as to give a uniform distribution over a spherical shell of the direction of the wavenumber vector, see Fig. [J.1.](#page-0-0)

## **J.1** The wavenumber vector,  $\kappa_j^n$

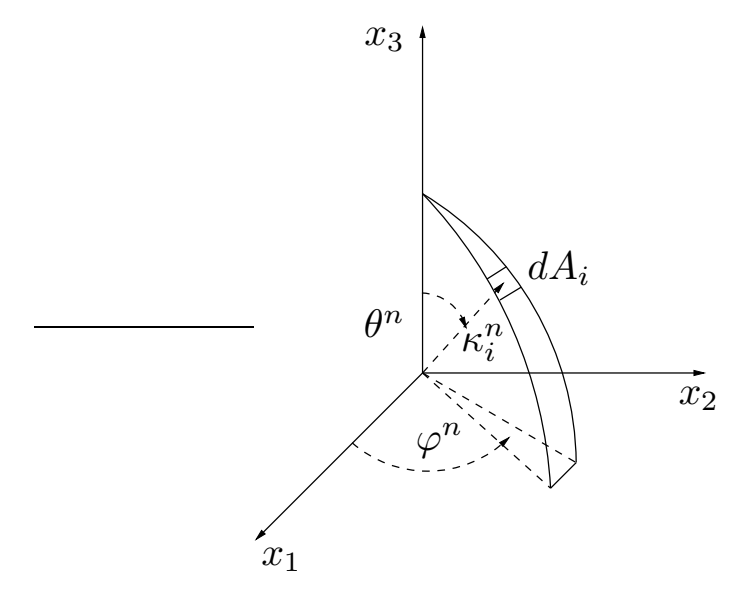

<span id="page-0-0"></span>Figure J.1: The probability of a randomly selected direction of a wave in wave-space is the same for all  $dA_i$  on the shell of a sphere.

<span id="page-0-3"></span>Compute the wavenumber vector,  $\kappa_j^n$ , using the angles in Section [J](#page-0-2) according to Fig. [J.1,](#page-0-0) i.e.

$$
\kappa_1^n = \sin(\theta^n) \cos(\varphi^n) \n\kappa_2^n = \sin(\theta^n) \sin(\varphi^n) \n\kappa_3^n = \cos(\theta^n)
$$
\n(J.1)

| $p(\varphi^n) = 1/(2\pi)$       | $0 \leq \varphi^n \leq 2\pi$ |
|---------------------------------|------------------------------|
| $p(\psi^n) = 1/(2\pi)$          | $0 \leq \psi^n \leq 2\pi$    |
| $p(\theta^n) = 1/2\sin(\theta)$ | $0 \leq \theta^n \leq \pi$   |
| $p(\alpha^n) = 1/(2\pi)$        | $0 \leq \alpha^n \leq 2\pi$  |

<span id="page-0-1"></span>Table J.1: Probability distributions of the random variables.

| $\kappa_{\cdot}^n$ | $\pmb{\sigma}^{\pmb{n}}_i$ | $\alpha^n$ |
|--------------------|----------------------------|------------|
| (1,0,0)            | $(0,0,-1)$                 | 0          |
| (1,0,0)            | (0, 1, 0)                  | 90         |
| (0, 1, 0)          | $(0, 0, -1)$               | 0          |
| (0, 1, 0)          | $(-1,0,0)$                 | 90         |
| (0, 0, 1)          | (0, 1, 0)                  | O          |
| (0,0,1)            | $(-1,0,0)$                 | 90         |

<span id="page-1-1"></span>Table J.2: Examples of value of  $\kappa_i^n$ ,  $\sigma_i^n$  and  $\alpha^n$  from Eqs. [J.1](#page-0-3) and [J.3.](#page-1-0)

## **J.2** Unit vector  $\sigma_i^n$

Continuity requires that the unit vector,  $\sigma_i^n$ , and  $\kappa_j^n$  are orthogonal. This can be seen by taking the divergence of Eq. 22.1 which gives

<span id="page-1-0"></span>
$$
\nabla \cdot \mathbf{v}' = 2 \sum_{n=1}^{N} \hat{u}^n \cos(\boldsymbol{\kappa}^n \cdot \mathbf{x} + \psi^n) \boldsymbol{\sigma}^n \cdot \boldsymbol{\kappa}^n
$$
 (J.2)

i.e.  $\sigma_i^n \kappa_i^n = 0$  (superscript *n* denotes Fourier mode *n*). Hence,  $\sigma_i^n$  will lie in a plane normal to the vector  $\kappa_i^n$ , see Fig. 22.1. This gives

$$
\sigma_1^n = \cos(\varphi^n) \cos(\theta^n) \cos(\alpha^n) - \sin(\varphi^n) \sin(\alpha^n)
$$
  
\n
$$
\sigma_2^n = \sin(\varphi^n) \cos(\theta^n) \cos(\alpha^n) + \cos(\varphi^n) \sin(\alpha^n)
$$
  
\n
$$
\sigma_3^n = -\sin(\theta^n) \cos(\alpha^n)
$$
\n(J.3)

The direction of  $\sigma_i^n$  in this plane (the  $\xi_1^n - \xi_2^n$  plane) is randomly chosen through  $\alpha^n$ . Table [J.2](#page-1-1) gives the direction of the two vectors in the case that  $\kappa_i$  is along one coordinate direction and  $\alpha = 0$  and  $\alpha = 90^\circ$ .